To ensure you continue to receive SAP related information properly please add [sap@mailsap.com](mailto:sap@mailsap.com) to your address book or safe senders list.

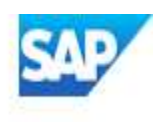

# build your app

## **SAP4Kids: Improving people's lives with SAP Cloud Platform**

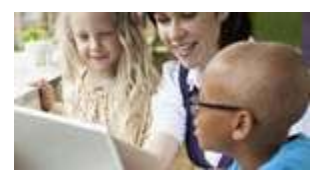

SAP Developer Advocate, [Marius Obert](https://s4cloudae36f1aac.hana.ondemand.com/data-buffer/sap/public/cuan/link/100/24738B39EFC18E1C29D78CD4D54C668AB61DA79E?_V_=2&_K11_=B9787AB7FD4FDBD6AD8AC045F7928FF19BD393D4&_L54AD1F204_=c2NlbmFyaW89TUxDUEcmdGVuYW50PW15MzAwNzIzLnM0aGFuYS5vbmRlbWFuZC5jb20mdGFyZ2V0PWh0dHBzOi8vcGVvcGxlLnNhcC5jb20vbWFyaXVzb2JlcnQ/c291cmNlPWVtYWlsLWctZGV2ZWxvcGVyLW5ld3NsZXR0ZXItTWF5MjAmc2FwLW91dGJvdW5kLWlkPTI0NzM4QjM5RUZDMThFMUMyOUQ3OENENEQ1NEM2NjhBQjYxREE3OUUmbHNfY19jYW1wYWlnbl9hbmFseXRpY3MtY2FtcGFpZ25jYXRlZ29yeT1aTEEmbHZfY29tbXVuaWNhdGlvbmNhdGVnb3J5bmFtZT1HbG9iYWxfU0FQX0RldmVsb3Blcl9OZXdzJmJsb2NrX2lkPTE1OTAxMzE3ODk3ODE4OTYmYmxvY2tfdHlwZT1URVhUJmJsb2NrX2F0dHJpYnV0ZT1BTkRCTy1DVUFOX0lOVEVSQUNUSU9OX0NPTlRBQ1QtTEFOR1VBR0VBTkRFJmNvbmRpdGlvbl9uYW1lPSZtZXNzYWdlX25hbWU9TkVXU19HTF9BTExfMjA4ODE0XzFfU0FQX0RldmVsb3Blcg&_K13_=160&_K14_=f42620234d3d924d1eef05e36a9b04f789cac555cc0a6e9aff3a51fe08999ef2), recently had the chance to work on a project with [GENYOUth](https://s4cloudae36f1aac.hana.ondemand.com/data-buffer/sap/public/cuan/link/100/24738B39EFC18E1C29D78CD4D54C668AB61DA79E?_V_=2&_K11_=FAE5816C2D122CBD207248043D13126B4BE3C395&_L54AD1F204_=c2NlbmFyaW89TUxDUEcmdGVuYW50PW15MzAwNzIzLnM0aGFuYS5vbmRlbWFuZC5jb20mdGFyZ2V0PWh0dHBzOi8vd3d3LmdlbnlvdXRobm93Lm9yZy8/c2FwLW91dGJvdW5kLWlkPTI0NzM4QjM5RUZDMThFMUMyOUQ3OENENEQ1NEM2NjhBQjYxREE3OUUmbHNfY19jYW1wYWlnbl9hbmFseXRpY3MtY2FtcGFpZ25jYXRlZ29yeT1aTEEmbHZfY29tbXVuaWNhdGlvbmNhdGVnb3J5bmFtZT1HbG9iYWxfU0FQX0RldmVsb3Blcl9OZXdzJmJsb2NrX2lkPTE1OTAxMzE3ODk3ODE4OTYmYmxvY2tfdHlwZT1URVhUJmJsb2NrX2F0dHJpYnV0ZT1BTkRCTy1DVUFOX0lOVEVSQUNUSU9OX0NPTlRBQ1QtTEFOR1VBR0VBTkRFJmNvbmRpdGlvbl9uYW1lPSZtZXNzYWdlX25hbWU9TkVXU19HTF9BTExfMjA4ODE0XzFfU0FQX0RldmVsb3Blcg&_K13_=160&_K14_=3a86a4b3ff0785e2c07e86cf0ee2e6cb31cd90dafce25ec3058fa130bfb4ab28), a U.S. national

child health and wellness nonprofit organization, to develop the SAP4Kids program. The goal of the program is to help ensure families have access to food and other critical resources they need, when they need them. The project offers a Resource Locator, an interactive map that helps students and families find resources near them. For organizations that want to submit information, the Assistance Entry Form allows them to submit data related to feeding sites, housing, healthcare, etc. The Approver App is only visible to admins so they can review and approve data submitted by the organizations. Once approved, this data is available in the Resource Locator app. This project leverages SAP Cloud Platform, SAP HANA, SAPUI5, Qualtrics, and more. For an overview of the apps and more information about the project, click [here](https://s4cloudae36f1aac.hana.ondemand.com/data-buffer/sap/public/cuan/link/100/24738B39EFC18E1C29D78CD4D54C668AB61DA79E?_V_=2&_K11_=BF72DEFC85167486D678920E718162FD7F099DE8&_L54AD1F204_=c2NlbmFyaW89TUxDUEcmdGVuYW50PW15MzAwNzIzLnM0aGFuYS5vbmRlbWFuZC5jb20mdGFyZ2V0PWh0dHBzOi8vYmxvZ3Muc2FwLmNvbS8yMDIwLzA1LzAxL3NhcDRraWRzLWltcHJvdmluZy1wZW9wbGVzLWxpdmVzLXdpdGgtc2FwLWNsb3VkLXBsYXRmb3JtLz9zb3VyY2U9ZW1haWwtZy1kZXZlbG9wZXItbmV3c2xldHRlci1NYXkyMCZzYXAtb3V0Ym91bmQtaWQ9MjQ3MzhCMzlFRkMxOEUxQzI5RDc4Q0Q0RDU0QzY2OEFCNjFEQTc5RSZsc19jX2NhbXBhaWduX2FuYWx5dGljcy1jYW1wYWlnbmNhdGVnb3J5PVpMQSZsdl9jb21tdW5pY2F0aW9uY2F0ZWdvcnluYW1lPUdsb2JhbF9TQVBfRGV2ZWxvcGVyX05ld3MmYmxvY2tfaWQ9MTU5MDEzMTc4OTc4MTg5NiZibG9ja190eXBlPVRFWFQmYmxvY2tfYXR0cmlidXRlPUFOREJPLUNVQU5fSU5URVJBQ1RJT05fQ09OVEFDVC1MQU5HVUFHRUFOREUmY29uZGl0aW9uX25hbWU9Jm1lc3NhZ2VfbmFtZT1ORVdTX0dMX0FMTF8yMDg4MTRfMV9TQVBfRGV2ZWxvcGVy&_K13_=160&_K14_=0b1f5131d8854dc054043dc655b39f35c20d4a8b3b821fc9d9b07c926c815b65).

## **Upskill with openSAP**

If you are looking for options to upskill, take a look at the upcoming free online courses by openSAP.

[Browse courses ›](https://s4cloudae36f1aac.hana.ondemand.com/data-buffer/sap/public/cuan/link/100/24738B39EFC18E1C29D78CD4D54C668AB61DA79E?_V_=2&_K11_=493E3332087BD63C8D4D7288D153BD66ADF2A618&_L54AD1F204_=c2NlbmFyaW89TUxDUEcmdGVuYW50PW15MzAwNzIzLnM0aGFuYS5vbmRlbWFuZC5jb20mdGFyZ2V0PWh0dHBzOi8vb3Blbi5zYXAuY29tL2NvdXJzZXM/c2FwLW91dGJvdW5kLWlkPTI0NzM4QjM5RUZDMThFMUMyOUQ3OENENEQ1NEM2NjhBQjYxREE3OUUmbHNfY19jYW1wYWlnbl9hbmFseXRpY3MtY2FtcGFpZ25jYXRlZ29yeT1aTEEmbHZfY29tbXVuaWNhdGlvbmNhdGVnb3J5bmFtZT1HbG9iYWxfU0FQX0RldmVsb3Blcl9OZXdzJmJsb2NrX2lkPTE1OTAxMzE3ODk3ODE4OTYmYmxvY2tfdHlwZT1URVhUJmJsb2NrX2F0dHJpYnV0ZT1BTkRCTy1DVUFOX0lOVEVSQUNUSU9OX0NPTlRBQ1QtTEFOR1VBR0VBTkRFJmNvbmRpdGlvbl9uYW1lPSZtZXNzYWdlX25hbWU9TkVXU19HTF9BTExfMjA4ODE0XzFfU0FQX0RldmVsb3Blcg&_K13_=160&_K14_=768d40005b3c5029b6b2fa3b3adc61143aa063fc8f153bcdbab017381aa3ae9d)

## **Visit the SAP Developer Center**

Check out the latest step by step tutorials, download the most updated tools and SDKs, and sign up for free developer editions.

#### [Get started ›](https://s4cloudae36f1aac.hana.ondemand.com/data-buffer/sap/public/cuan/link/100/24738B39EFC18E1C29D78CD4D54C668AB61DA79E?_V_=2&_K11_=DE7B8C5D02EC1DCEC6F08BCBCBA79AFBDF8A9E65&_L54AD1F204_=c2NlbmFyaW89TUxDUEcmdGVuYW50PW15MzAwNzIzLnM0aGFuYS5vbmRlbWFuZC5jb20mdGFyZ2V0PWh0dHA6Ly9kZXZlbG9wZXJzLnNhcC5jb20vP3NvdXJjZT1lbWFpbC1nLWRldmVsb3Blci1uZXdzbGV0dGVyLU1heTIwJnNhcC1vdXRib3VuZC1pZD0yNDczOEIzOUVGQzE4RTFDMjlENzhDRDRENTRDNjY4QUI2MURBNzlFJmxzX2NfY2FtcGFpZ25fYW5hbHl0aWNzLWNhbXBhaWduY2F0ZWdvcnk9WkxBJmx2X2NvbW11bmljYXRpb25jYXRlZ29yeW5hbWU9R2xvYmFsX1NBUF9EZXZlbG9wZXJfTmV3cyZibG9ja19pZD0xNTkwMTMxNzg5NzgxODk2JmJsb2NrX3R5cGU9VEVYVCZibG9ja19hdHRyaWJ1dGU9QU5EQk8tQ1VBTl9JTlRFUkFDVElPTl9DT05UQUNULUxBTkdVQUdFQU5ERSZjb25kaXRpb25fbmFtZT0mbWVzc2FnZV9uYW1lPU5FV1NfR0xfQUxMXzIwODgxNF8xX1NBUF9EZXZlbG9wZXI&_K13_=160&_K14_=200de680490b9df349736adc3587c2a3a4b427b3b785642b8b29b1f77299d999)

### **SAP Fiori 3: Introducing spaces**

The spaces concept, a new featured introduced in SAP Fiori 3, offers you more than one page to access your SAP Fiori Launchpad content. You now

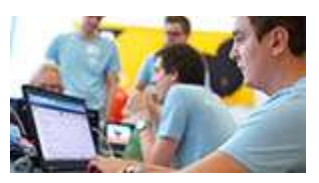

**Subscribe to this newsletter**

have two levels with which to structure your content: multiple spaces (each space with one page) and multiple sections per page. [Read this](https://s4cloudae36f1aac.hana.ondemand.com/data-buffer/sap/public/cuan/link/100/24738B39EFC18E1C29D78CD4D54C668AB61DA79E?_V_=2&_K11_=BBE25A63CD78CCA436E863E98F32CF4835E7BC84&_L54AD1F204_=c2NlbmFyaW89TUxDUEcmdGVuYW50PW15MzAwNzIzLnM0aGFuYS5vbmRlbWFuZC5jb20mdGFyZ2V0PWh0dHBzOi8vYmxvZ3Muc2FwLmNvbS8yMDIwLzA0LzMwL2Z1cnRoZXItc3RlcC1vZi1zYXAtZmlvcmktMy1hdmFpbGFibGUtc3BhY2VzLWFuZC1wYWdlcy8/c291cmNlPWVtYWlsLWctZGV2ZWxvcGVyLW5ld3NsZXR0ZXItTWF5MjAmc2FwLW91dGJvdW5kLWlkPTI0NzM4QjM5RUZDMThFMUMyOUQ3OENENEQ1NEM2NjhBQjYxREE3OUUmbHNfY19jYW1wYWlnbl9hbmFseXRpY3MtY2FtcGFpZ25jYXRlZ29yeT1aTEEmbHZfY29tbXVuaWNhdGlvbmNhdGVnb3J5bmFtZT1HbG9iYWxfU0FQX0RldmVsb3Blcl9OZXdzJmJsb2NrX2lkPTE1OTAxMzE3ODk3ODE4OTYmYmxvY2tfdHlwZT1URVhUJmJsb2NrX2F0dHJpYnV0ZT1BTkRCTy1DVUFOX0lOVEVSQUNUSU9OX0NPTlRBQ1QtTEFOR1VBR0VBTkRFJmNvbmRpdGlvbl9uYW1lPSZtZXNzYWdlX25hbWU9TkVXU19HTF9BTExfMjA4ODE0XzFfU0FQX0RldmVsb3Blcg&_K13_=160&_K14_=3f965ea8ed497914054d0a802dc9dae70d980b0f5f0d2b2dbf73187ca3ed1e42)  [blog post](https://s4cloudae36f1aac.hana.ondemand.com/data-buffer/sap/public/cuan/link/100/24738B39EFC18E1C29D78CD4D54C668AB61DA79E?_V_=2&_K11_=BBE25A63CD78CCA436E863E98F32CF4835E7BC84&_L54AD1F204_=c2NlbmFyaW89TUxDUEcmdGVuYW50PW15MzAwNzIzLnM0aGFuYS5vbmRlbWFuZC5jb20mdGFyZ2V0PWh0dHBzOi8vYmxvZ3Muc2FwLmNvbS8yMDIwLzA0LzMwL2Z1cnRoZXItc3RlcC1vZi1zYXAtZmlvcmktMy1hdmFpbGFibGUtc3BhY2VzLWFuZC1wYWdlcy8/c291cmNlPWVtYWlsLWctZGV2ZWxvcGVyLW5ld3NsZXR0ZXItTWF5MjAmc2FwLW91dGJvdW5kLWlkPTI0NzM4QjM5RUZDMThFMUMyOUQ3OENENEQ1NEM2NjhBQjYxREE3OUUmbHNfY19jYW1wYWlnbl9hbmFseXRpY3MtY2FtcGFpZ25jYXRlZ29yeT1aTEEmbHZfY29tbXVuaWNhdGlvbmNhdGVnb3J5bmFtZT1HbG9iYWxfU0FQX0RldmVsb3Blcl9OZXdzJmJsb2NrX2lkPTE1OTAxMzE3ODk3ODE4OTYmYmxvY2tfdHlwZT1URVhUJmJsb2NrX2F0dHJpYnV0ZT1BTkRCTy1DVUFOX0lOVEVSQUNUSU9OX0NPTlRBQ1QtTEFOR1VBR0VBTkRFJmNvbmRpdGlvbl9uYW1lPSZtZXNzYWdlX25hbWU9TkVXU19HTF9BTExfMjA4ODE0XzFfU0FQX0RldmVsb3Blcg&_K13_=160&_K14_=3f965ea8ed497914054d0a802dc9dae70d980b0f5f0d2b2dbf73187ca3ed1e42) for an overview of this new concept and how to transition to it. For an overview of tools available for UI development, click [here](https://s4cloudae36f1aac.hana.ondemand.com/data-buffer/sap/public/cuan/link/100/24738B39EFC18E1C29D78CD4D54C668AB61DA79E?_V_=2&_K11_=CFCA77194AF383114C0D2B8D255A409F5A7528CA&_L54AD1F204_=c2NlbmFyaW89TUxDUEcmdGVuYW50PW15MzAwNzIzLnM0aGFuYS5vbmRlbWFuZC5jb20mdGFyZ2V0PWh0dHBzOi8vZGV2ZWxvcGVycy5zYXAuY29tL3RvcGljcy91aS1kZXZlbG9wbWVudC5odG1sP3NvdXJjZT1lbWFpbC1nLWRldmVsb3Blci1uZXdzbGV0dGVyLU1heTIwJnNhcC1vdXRib3VuZC1pZD0yNDczOEIzOUVGQzE4RTFDMjlENzhDRDRENTRDNjY4QUI2MURBNzlFJmxzX2NfY2FtcGFpZ25fYW5hbHl0aWNzLWNhbXBhaWduY2F0ZWdvcnk9WkxBJmx2X2NvbW11bmljYXRpb25jYXRlZ29yeW5hbWU9R2xvYmFsX1NBUF9EZXZlbG9wZXJfTmV3cyZibG9ja19pZD0xNTkwMTMxNzg5NzgxODk2JmJsb2NrX3R5cGU9VEVYVCZibG9ja19hdHRyaWJ1dGU9QU5EQk8tQ1VBTl9JTlRFUkFDVElPTl9DT05UQUNULUxBTkdVQUdFQU5ERSZjb25kaXRpb25fbmFtZT0mbWVzc2FnZV9uYW1lPU5FV1NfR0xfQUxMXzIwODgxNF8xX1NBUF9EZXZlbG9wZXI&_K13_=160&_K14_=64bd3dd4812c73bfd617a2b1bd8117c19ebe7760c8939d600eb31027a6a58fa8).

## **The RAP (ABAP RESTful Programming Model) Generator**

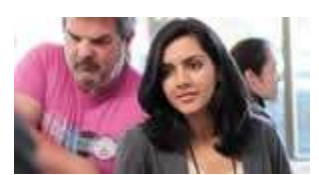

Check out this new tool, the RAP Generator, as it will help speed up your

up and running starter business object. [In this blog post](https://s4cloudae36f1aac.hana.ondemand.com/data-buffer/sap/public/cuan/link/100/24738B39EFC18E1C29D78CD4D54C668AB61DA79E?_V_=2&_K11_=AA5C1DA516C61B20B518796FB12FE9E656B89A92&_L54AD1F204_=c2NlbmFyaW89TUxDUEcmdGVuYW50PW15MzAwNzIzLnM0aGFuYS5vbmRlbWFuZC5jb20mdGFyZ2V0PWh0dHBzOi8vYmxvZ3Muc2FwLmNvbS8yMDIwLzA1LzE3L3RoZS1yYXAtZ2VuZXJhdG9yLz9zb3VyY2U9ZW1haWwtZy1kZXZlbG9wZXItbmV3c2xldHRlci1NYXkyMCZzYXAtb3V0Ym91bmQtaWQ9MjQ3MzhCMzlFRkMxOEUxQzI5RDc4Q0Q0RDU0QzY2OEFCNjFEQTc5RSZsc19jX2NhbXBhaWduX2FuYWx5dGljcy1jYW1wYWlnbmNhdGVnb3J5PVpMQSZsdl9jb21tdW5pY2F0aW9uY2F0ZWdvcnluYW1lPUdsb2JhbF9TQVBfRGV2ZWxvcGVyX05ld3MmYmxvY2tfaWQ9MTU5MDEzMTc4OTc4MTg5NiZibG9ja190eXBlPVRFWFQmYmxvY2tfYXR0cmlidXRlPUFOREJPLUNVQU5fSU5URVJBQ1RJT05fQ09OVEFDVC1MQU5HVUFHRUFOREUmY29uZGl0aW9uX25hbWU9Jm1lc3NhZ2VfbmFtZT1ORVdTX0dMX0FMTF8yMDg4MTRfMV9TQVBfRGV2ZWxvcGVy&_K13_=160&_K14_=d0ae5ba1e70b67e3ae58295531ed719e05595888eafed2e528e6aa48a3aa9384), SAP Champion [Andre Fischer](https://s4cloudae36f1aac.hana.ondemand.com/data-buffer/sap/public/cuan/link/100/24738B39EFC18E1C29D78CD4D54C668AB61DA79E?_V_=2&_K11_=4C089050CE515061692518FF63360624D2BED7A7&_L54AD1F204_=c2NlbmFyaW89TUxDUEcmdGVuYW50PW15MzAwNzIzLnM0aGFuYS5vbmRlbWFuZC5jb20mdGFyZ2V0PWh0dHBzOi8vcGVvcGxlLnNhcC5jb20vYW5kcmUuZmlzY2hlcj9zb3VyY2U9ZW1haWwtZy1kZXZlbG9wZXItbmV3c2xldHRlci1NYXkyMCZzYXAtb3V0Ym91bmQtaWQ9MjQ3MzhCMzlFRkMxOEUxQzI5RDc4Q0Q0RDU0QzY2OEFCNjFEQTc5RSZsc19jX2NhbXBhaWduX2FuYWx5dGljcy1jYW1wYWlnbmNhdGVnb3J5PVpMQSZsdl9jb21tdW5pY2F0aW9uY2F0ZWdvcnluYW1lPUdsb2JhbF9TQVBfRGV2ZWxvcGVyX05ld3MmYmxvY2tfaWQ9MTU5MDEzMTc4OTc4MTg5NiZibG9ja190eXBlPVRFWFQmYmxvY2tfYXR0cmlidXRlPUFOREJPLUNVQU5fSU5URVJBQ1RJT05fQ09OVEFDVC1MQU5HVUFHRUFOREUmY29uZGl0aW9uX25hbWU9Jm1lc3NhZ2VfbmFtZT1ORVdTX0dMX0FMTF8yMDg4MTRfMV9TQVBfRGV2ZWxvcGVy&_K13_=160&_K14_=600ea26575732fa3020f70cc52ce4694ac086b358686b1081eb887faff9a472f), shares how he created the first version of the generator and provides a quick description of how to use it, limitations and roadmap.

development process by getting you an

**Handling incoming orders with SAP Cloud Platform**

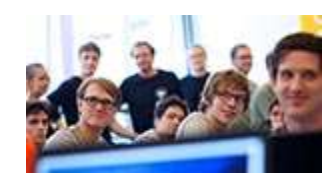

Learn how to integrate machine learning capabilities with core business processes to manage incoming

customer orders with SAP Cloud Platform. Often 'humans' have to extract the necessary information from orders that come in different templates and formats. You can use SAP Cloud Platform Integration to orchestrate the entire process, integrate to different systems and connect to the necessary services. [Read this blog](https://s4cloudae36f1aac.hana.ondemand.com/data-buffer/sap/public/cuan/link/100/24738B39EFC18E1C29D78CD4D54C668AB61DA79E?_V_=2&_K11_=20B7BFE4CEE9D144302465422DD142B2C6172ADA&_L54AD1F204_=c2NlbmFyaW89TUxDUEcmdGVuYW50PW15MzAwNzIzLnM0aGFuYS5vbmRlbWFuZC5jb20mdGFyZ2V0PWh0dHBzOi8vYmxvZ3Muc2FwLmNvbS8yMDIwLzA1LzA3L2hhbmRsaW5nLWluY29taW5nLW9yZGVycy13aXRoLXNhcC1jbG91ZC1wbGF0Zm9ybS8/c291cmNlPWVtYWlsLWctZGV2ZWxvcGVyLW5ld3NsZXR0ZXItTWF5MjAmc2FwLW91dGJvdW5kLWlkPTI0NzM4QjM5RUZDMThFMUMyOUQ3OENENEQ1NEM2NjhBQjYxREE3OUUmbHNfY19jYW1wYWlnbl9hbmFseXRpY3MtY2FtcGFpZ25jYXRlZ29yeT1aTEEmbHZfY29tbXVuaWNhdGlvbmNhdGVnb3J5bmFtZT1HbG9iYWxfU0FQX0RldmVsb3Blcl9OZXdzJmJsb2NrX2lkPTE1OTAxMzE3ODk3ODE4OTYmYmxvY2tfdHlwZT1URVhUJmJsb2NrX2F0dHJpYnV0ZT1BTkRCTy1DVUFOX0lOVEVSQUNUSU9OX0NPTlRBQ1QtTEFOR1VBR0VBTkRFJmNvbmRpdGlvbl9uYW1lPSZtZXNzYWdlX25hbWU9TkVXU19HTF9BTExfMjA4ODE0XzFfU0FQX0RldmVsb3Blcg&_K13_=160&_K14_=665555086f1e7dd345cc4f0c749c19b01a09dbfcfa6be43726ff542dd946f660) for additional information and the steps to accomplish this scenario. To sign up for your free SAP Cloud Platform developer trial, click [here](https://s4cloudae36f1aac.hana.ondemand.com/data-buffer/sap/public/cuan/link/100/24738B39EFC18E1C29D78CD4D54C668AB61DA79E?_V_=2&_K11_=D02E829B5A05A0F25C839621FCFE91A7DEDE33C8&_L54AD1F204_=c2NlbmFyaW89TUxDUEcmdGVuYW50PW15MzAwNzIzLnM0aGFuYS5vbmRlbWFuZC5jb20mdGFyZ2V0PWh0dHBzOi8vZGV2ZWxvcGVycy5zYXAuY29tL3RvcGljcy9jbG91ZC1wbGF0Zm9ybS5odG1sP3NvdXJjZT1lbWFpbC1nLWRldmVsb3Blci1uZXdzbGV0dGVyLU1heTIwJnNhcC1vdXRib3VuZC1pZD0yNDczOEIzOUVGQzE4RTFDMjlENzhDRDRENTRDNjY4QUI2MURBNzlFJmxzX2NfY2FtcGFpZ25fYW5hbHl0aWNzLWNhbXBhaWduY2F0ZWdvcnk9WkxBJmx2X2NvbW11bmljYXRpb25jYXRlZ29yeW5hbWU9R2xvYmFsX1NBUF9EZXZlbG9wZXJfTmV3cyZibG9ja19pZD0xNTkwMTMxNzg5NzgxODk2JmJsb2NrX3R5cGU9VEVYVCZibG9ja19hdHRyaWJ1dGU9QU5EQk8tQ1VBTl9JTlRFUkFDVElPTl9DT05UQUNULUxBTkdVQUdFQU5ERSZjb25kaXRpb25fbmFtZT0mbWVzc2FnZV9uYW1lPU5FV1NfR0xfQUxMXzIwODgxNF8xX1NBUF9EZXZlbG9wZXI&_K13_=160&_K14_=613174dd38b110ce4fe815a1eb8c17d018173dee684e98940e7e450fb72fd9aa).

Sign up to receive the monthly SAP Developer News with the latest information on tools, tutorials, free trials and all things that matter to developers right into your inbox.

#### [Subscribe ›](https://s4cloudae36f1aac.hana.ondemand.com/data-buffer/sap/public/cuan/link/100/24738B39EFC18E1C29D78CD4D54C668AB61DA79E?_V_=2&_K11_=91923A1B717B227A960C761D1EEF62668A805488&_L54AD1F204_=c2NlbmFyaW89TUxDUEcmdGVuYW50PW15MzAwNzIzLnM0aGFuYS5vbmRlbWFuZC5jb20mdGFyZ2V0PWh0dHBzOi8vd3d3LnNhcC5jb20vY21wL25sL3NhcC1kZXZlbG9wZXItbmV3cy9pbmRleC5odG1sP3NhcC1vdXRib3VuZC1pZD0yNDczOEIzOUVGQzE4RTFDMjlENzhDRDRENTRDNjY4QUI2MURBNzlFJmxzX2NfY2FtcGFpZ25fYW5hbHl0aWNzLWNhbXBhaWduY2F0ZWdvcnk9WkxBJmx2X2NvbW11bmljYXRpb25jYXRlZ29yeW5hbWU9R2xvYmFsX1NBUF9EZXZlbG9wZXJfTmV3cyZibG9ja19pZD0xNTkwMTMxNzg5NzgxODk2JmJsb2NrX3R5cGU9VEVYVCZibG9ja19hdHRyaWJ1dGU9QU5EQk8tQ1VBTl9JTlRFUkFDVElPTl9DT05UQUNULUxBTkdVQUdFQU5ERSZjb25kaXRpb25fbmFtZT0mbWVzc2FnZV9uYW1lPU5FV1NfR0xfQUxMXzIwODgxNF8xX1NBUF9EZXZlbG9wZXI&_K13_=160&_K14_=35a3c6cfd0fe4afa853578e42030eba1b2a413a57fc664498c596a1bc8705134)

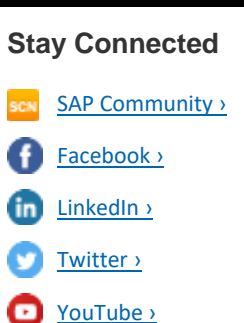

### **New step by step tutorials and how-to guides**

Explore our new or updated tutorials available on the [SAP Developer](https://s4cloudae36f1aac.hana.ondemand.com/data-buffer/sap/public/cuan/link/100/24738B39EFC18E1C29D78CD4D54C668AB61DA79E?_V_=2&_K11_=B0147AF3A88921CA81A31E5131B2E9888D727C8A&_L54AD1F204_=c2NlbmFyaW89TUxDUEcmdGVuYW50PW15MzAwNzIzLnM0aGFuYS5vbmRlbWFuZC5jb20mdGFyZ2V0PWh0dHBzOi8vZGV2ZWxvcGVycy5zYXAuY29tL3R1dG9yaWFsLW5hdmlnYXRvci5odG1sP3NvdXJjZT1lbWFpbC1nLWRldmVsb3Blci1uZXdzbGV0dGVyLU1heTIwJnNhcC1vdXRib3VuZC1pZD0yNDczOEIzOUVGQzE4RTFDMjlENzhDRDRENTRDNjY4QUI2MURBNzlFJmxzX2NfY2FtcGFpZ25fYW5hbHl0aWNzLWNhbXBhaWduY2F0ZWdvcnk9WkxBJmx2X2NvbW11bmljYXRpb25jYXRlZ29yeW5hbWU9R2xvYmFsX1NBUF9EZXZlbG9wZXJfTmV3cyZibG9ja19pZD0xNTkwMTMxNzg5NzgxODk2JmJsb2NrX3R5cGU9VEVYVCZibG9ja19hdHRyaWJ1dGU9QU5EQk8tQ1VBTl9JTlRFUkFDVElPTl9DT05UQUNULUxBTkdVQUdFQU5ERSZjb25kaXRpb25fbmFtZT0mbWVzc2FnZV9uYW1lPU5FV1NfR0xfQUxMXzIwODgxNF8xX1NBUF9EZXZlbG9wZXI&_K13_=160&_K14_=70b80e1e0e982315148341ddc23c31880509fd7093d7075896a4b8430af11815)  [Center](https://s4cloudae36f1aac.hana.ondemand.com/data-buffer/sap/public/cuan/link/100/24738B39EFC18E1C29D78CD4D54C668AB61DA79E?_V_=2&_K11_=B0147AF3A88921CA81A31E5131B2E9888D727C8A&_L54AD1F204_=c2NlbmFyaW89TUxDUEcmdGVuYW50PW15MzAwNzIzLnM0aGFuYS5vbmRlbWFuZC5jb20mdGFyZ2V0PWh0dHBzOi8vZGV2ZWxvcGVycy5zYXAuY29tL3R1dG9yaWFsLW5hdmlnYXRvci5odG1sP3NvdXJjZT1lbWFpbC1nLWRldmVsb3Blci1uZXdzbGV0dGVyLU1heTIwJnNhcC1vdXRib3VuZC1pZD0yNDczOEIzOUVGQzE4RTFDMjlENzhDRDRENTRDNjY4QUI2MURBNzlFJmxzX2NfY2FtcGFpZ25fYW5hbHl0aWNzLWNhbXBhaWduY2F0ZWdvcnk9WkxBJmx2X2NvbW11bmljYXRpb25jYXRlZ29yeW5hbWU9R2xvYmFsX1NBUF9EZXZlbG9wZXJfTmV3cyZibG9ja19pZD0xNTkwMTMxNzg5NzgxODk2JmJsb2NrX3R5cGU9VEVYVCZibG9ja19hdHRyaWJ1dGU9QU5EQk8tQ1VBTl9JTlRFUkFDVElPTl9DT05UQUNULUxBTkdVQUdFQU5ERSZjb25kaXRpb25fbmFtZT0mbWVzc2FnZV9uYW1lPU5FV1NfR0xfQUxMXzIwODgxNF8xX1NBUF9EZXZlbG9wZXI&_K13_=160&_K14_=70b80e1e0e982315148341ddc23c31880509fd7093d7075896a4b8430af11815):

- [Get started with SAP Conversational AI](https://s4cloudae36f1aac.hana.ondemand.com/data-buffer/sap/public/cuan/link/100/24738B39EFC18E1C29D78CD4D54C668AB61DA79E?_V_=2&_K11_=15DD0D8CA66E97333ACFC773AE4F27482760E22A&_L54AD1F204_=c2NlbmFyaW89TUxDUEcmdGVuYW50PW15MzAwNzIzLnM0aGFuYS5vbmRlbWFuZC5jb20mdGFyZ2V0PWh0dHBzOi8vZGV2ZWxvcGVycy5zYXAuY29tL21pc3Npb24uY2FpLWdldC1zdGFydGVkLmh0bWw/c291cmNlPWVtYWlsLWctZGV2ZWxvcGVyLW5ld3NsZXR0ZXItTWF5MjAmc2FwLW91dGJvdW5kLWlkPTI0NzM4QjM5RUZDMThFMUMyOUQ3OENENEQ1NEM2NjhBQjYxREE3OUUmbHNfY19jYW1wYWlnbl9hbmFseXRpY3MtY2FtcGFpZ25jYXRlZ29yeT1aTEEmbHZfY29tbXVuaWNhdGlvbmNhdGVnb3J5bmFtZT1HbG9iYWxfU0FQX0RldmVsb3Blcl9OZXdzJmJsb2NrX2lkPTE1OTAxMzE3ODk3ODE4OTYmYmxvY2tfdHlwZT1URVhUJmJsb2NrX2F0dHJpYnV0ZT1BTkRCTy1DVUFOX0lOVEVSQUNUSU9OX0NPTlRBQ1QtTEFOR1VBR0VBTkRFJmNvbmRpdGlvbl9uYW1lPSZtZXNzYWdlX25hbWU9TkVXU19HTF9BTExfMjA4ODE0XzFfU0FQX0RldmVsb3Blcg&_K13_=160&_K14_=4dbd1473e637e9dca6a510529bd292579adbf3319493b0ccd6bdd2afb586b1f9): Learn about intents, entities and skills by building a very simple chatbot, then create a chatbot for a shipping company that makes API calls to let their customers track a package and ask for a shipping price.
- [Get started with SAP Cloud Platform SDK for Android](https://s4cloudae36f1aac.hana.ondemand.com/data-buffer/sap/public/cuan/link/100/24738B39EFC18E1C29D78CD4D54C668AB61DA79E?_V_=2&_K11_=B9CC8D62EAA026C2683551BD34DA0B0714B0DA9B&_L54AD1F204_=c2NlbmFyaW89TUxDUEcmdGVuYW50PW15MzAwNzIzLnM0aGFuYS5vbmRlbWFuZC5jb20mdGFyZ2V0PWh0dHBzOi8vZGV2ZWxvcGVycy5zYXAuY29tL21pc3Npb24uc2RrLWFuZHJvaWQtZ2V0LXN0YXJ0ZWQuaHRtbD9zb3VyY2U9ZW1haWwtZy1kZXZlbG9wZXItbmV3c2xldHRlci1NYXkyMCZzYXAtb3V0Ym91bmQtaWQ9MjQ3MzhCMzlFRkMxOEUxQzI5RDc4Q0Q0RDU0QzY2OEFCNjFEQTc5RSZsc19jX2NhbXBhaWduX2FuYWx5dGljcy1jYW1wYWlnbmNhdGVnb3J5PVpMQSZsdl9jb21tdW5pY2F0aW9uY2F0ZWdvcnluYW1lPUdsb2JhbF9TQVBfRGV2ZWxvcGVyX05ld3MmYmxvY2tfaWQ9MTU5MDEzMTc4OTc4MTg5NiZibG9ja190eXBlPVRFWFQmYmxvY2tfYXR0cmlidXRlPUFOREJPLUNVQU5fSU5URVJBQ1RJT05fQ09OVEFDVC1MQU5HVUFHRUFOREUmY29uZGl0aW9uX25hbWU9Jm1lc3NhZ2VfbmFtZT1ORVdTX0dMX0FMTF8yMDg4MTRfMV9TQVBfRGV2ZWxvcGVy&_K13_=160&_K14_=2cd74ed7d1393a2792aa0df41a757e88eb6c39c61f0eccb815edf30002991c18): Create and customize an SAP Cloud Platform Android application. Make use of the SAP Fiori UI controls, send a native notification, add offline enablement, and see how the logging framework improves the supportability of the application.
- Build an iOS and MacOS app with one code line using SAP Cloud [Platform SDK for iOS](https://s4cloudae36f1aac.hana.ondemand.com/data-buffer/sap/public/cuan/link/100/24738B39EFC18E1C29D78CD4D54C668AB61DA79E?_V_=2&_K11_=9D9325F264515D705E5504B1A6DE8BB4627A8A98&_L54AD1F204_=c2NlbmFyaW89TUxDUEcmdGVuYW50PW15MzAwNzIzLnM0aGFuYS5vbmRlbWFuZC5jb20mdGFyZ2V0PWh0dHBzOi8vZGV2ZWxvcGVycy5zYXAuY29tL21pc3Npb24uc2RrLWlvcy1vbmUtY29kZS1saW5lLmh0bWw/c291cmNlPWVtYWlsLWctZGV2ZWxvcGVyLW5ld3NsZXR0ZXItTWF5MjAmc2FwLW91dGJvdW5kLWlkPTI0NzM4QjM5RUZDMThFMUMyOUQ3OENENEQ1NEM2NjhBQjYxREE3OUUmbHNfY19jYW1wYWlnbl9hbmFseXRpY3MtY2FtcGFpZ25jYXRlZ29yeT1aTEEmbHZfY29tbXVuaWNhdGlvbmNhdGVnb3J5bmFtZT1HbG9iYWxfU0FQX0RldmVsb3Blcl9OZXdzJmJsb2NrX2lkPTE1OTAxMzE3ODk3ODE4OTYmYmxvY2tfdHlwZT1URVhUJmJsb2NrX2F0dHJpYnV0ZT1BTkRCTy1DVUFOX0lOVEVSQUNUSU9OX0NPTlRBQ1QtTEFOR1VBR0VBTkRFJmNvbmRpdGlvbl9uYW1lPSZtZXNzYWdlX25hbWU9TkVXU19HTF9BTExfMjA4ODE0XzFfU0FQX0RldmVsb3Blcg&_K13_=160&_K14_=b91745fd3d0ca5cc4ea255c596f5256ad96bb6d891b377533be507531f415c9f): With Apple's Mac Catalyst technology now available in SAP Cloud Platform SDK for iOS, you can use a single code line to build apps for iOS and MacOS.
- [Create a native app for iOS and Android without writing code](https://s4cloudae36f1aac.hana.ondemand.com/data-buffer/sap/public/cuan/link/100/24738B39EFC18E1C29D78CD4D54C668AB61DA79E?_V_=2&_K11_=A1A17B5851C44043B82CD0226B3ACE5BA925001C&_L54AD1F204_=c2NlbmFyaW89TUxDUEcmdGVuYW50PW15MzAwNzIzLnM0aGFuYS5vbmRlbWFuZC5jb20mdGFyZ2V0PWh0dHBzOi8vZGV2ZWxvcGVycy5zYXAuY29tL21pc3Npb24ubW9iaWxlLWNhcmRzLWdldC1zdGFydGVkLmh0bWw/c291cmNlPWVtYWlsLWctZGV2ZWxvcGVyLW5ld3NsZXR0ZXItTWF5MjAmc2FwLW91dGJvdW5kLWlkPTI0NzM4QjM5RUZDMThFMUMyOUQ3OENENEQ1NEM2NjhBQjYxREE3OUUmbHNfY19jYW1wYWlnbl9hbmFseXRpY3MtY2FtcGFpZ25jYXRlZ29yeT1aTEEmbHZfY29tbXVuaWNhdGlvbmNhdGVnb3J5bmFtZT1HbG9iYWxfU0FQX0RldmVsb3Blcl9OZXdzJmJsb2NrX2lkPTE1OTAxMzE3ODk3ODE4OTYmYmxvY2tfdHlwZT1URVhUJmJsb2NrX2F0dHJpYnV0ZT1BTkRCTy1DVUFOX0lOVEVSQUNUSU9OX0NPTlRBQ1QtTEFOR1VBR0VBTkRFJmNvbmRpdGlvbl9uYW1lPSZtZXNzYWdlX25hbWU9TkVXU19HTF9BTExfMjA4ODE0XzFfU0FQX0RldmVsb3Blcg&_K13_=160&_K14_=2a18fc4b1b3d3be71187c269836e05d4e1cc9dbc7274089a73e1e26c475bf81a): Get started with SAP Mobile Cards and create a manager's approval app with the help of a Welcome card, automatically generated cards based on data, and cards with user actions built in.
- [Brand your customized app with Mobile Development Kit SDK](https://s4cloudae36f1aac.hana.ondemand.com/data-buffer/sap/public/cuan/link/100/24738B39EFC18E1C29D78CD4D54C668AB61DA79E?_V_=2&_K11_=4470A2354CCF98479B12F0DA940522A58888DED2&_L54AD1F204_=c2NlbmFyaW89TUxDUEcmdGVuYW50PW15MzAwNzIzLnM0aGFuYS5vbmRlbWFuZC5jb20mdGFyZ2V0PWh0dHBzOi8vZGV2ZWxvcGVycy5zYXAuY29tL21pc3Npb24ubW9iaWxlLWRldi1raXQtYnJhbmQuaHRtbD9zb3VyY2U9ZW1haWwtZy1kZXZlbG9wZXItbmV3c2xldHRlci1NYXkyMCZzYXAtb3V0Ym91bmQtaWQ9MjQ3MzhCMzlFRkMxOEUxQzI5RDc4Q0Q0RDU0QzY2OEFCNjFEQTc5RSZsc19jX2NhbXBhaWduX2FuYWx5dGljcy1jYW1wYWlnbmNhdGVnb3J5PVpMQSZsdl9jb21tdW5pY2F0aW9uY2F0ZWdvcnluYW1lPUdsb2JhbF9TQVBfRGV2ZWxvcGVyX05ld3MmYmxvY2tfaWQ9MTU5MDEzMTc4OTc4MTg5NiZibG9ja190eXBlPVRFWFQmYmxvY2tfYXR0cmlidXRlPUFOREJPLUNVQU5fSU5URVJBQ1RJT05fQ09OVEFDVC1MQU5HVUFHRUFOREUmY29uZGl0aW9uX25hbWU9Jm1lc3NhZ2VfbmFtZT1ORVdTX0dMX0FMTF8yMDg4MTRfMV9TQVBfRGV2ZWxvcGVy&_K13_=160&_K14_=e949b7ec0dc5c83c5cd2752b04e5b5416aacd0182cafeff6732eefc3f416620b): Explore the mobile development kit SDK and build a custom Android/iOS client, enable push notifications, and create extensions.
- [Create extension controls in Mobile Development Kit apps](https://s4cloudae36f1aac.hana.ondemand.com/data-buffer/sap/public/cuan/link/100/24738B39EFC18E1C29D78CD4D54C668AB61DA79E?_V_=2&_K11_=C7851DCDCF87378CE265D4791DD1C085E6680D94&_L54AD1F204_=c2NlbmFyaW89TUxDUEcmdGVuYW50PW15MzAwNzIzLnM0aGFuYS5vbmRlbWFuZC5jb20mdGFyZ2V0PWh0dHBzOi8vZGV2ZWxvcGVycy5zYXAuY29tL21pc3Npb24ubW9iaWxlLWRldi1raXQtY29udHJvbHMuaHRtbD9zb3VyY2U9ZW1haWwtZy1kZXZlbG9wZXItbmV3c2xldHRlci1NYXkyMCZzYXAtb3V0Ym91bmQtaWQ9MjQ3MzhCMzlFRkMxOEUxQzI5RDc4Q0Q0RDU0QzY2OEFCNjFEQTc5RSZsc19jX2NhbXBhaWduX2FuYWx5dGljcy1jYW1wYWlnbmNhdGVnb3J5PVpMQSZsdl9jb21tdW5pY2F0aW9uY2F0ZWdvcnluYW1lPUdsb2JhbF9TQVBfRGV2ZWxvcGVyX05ld3MmYmxvY2tfaWQ9MTU5MDEzMTc4OTc4MTg5NiZibG9ja190eXBlPVRFWFQmYmxvY2tfYXR0cmlidXRlPUFOREJPLUNVQU5fSU5URVJBQ1RJT05fQ09OVEFDVC1MQU5HVUFHRUFOREUmY29uZGl0aW9uX25hbWU9Jm1lc3NhZ2VfbmFtZT1ORVdTX0dMX0FMTF8yMDg4MTRfMV9TQVBfRGV2ZWxvcGVy&_K13_=160&_K14_=4321c77bc9f3d66c7c52133fee2dd31ba0d4053c7a330736b6d08af24320b27d): Customize the look and feel of your MDK app with extension controls using metadata approach or NativeScript plugins.
- [Request product details with an Integration scenario](https://s4cloudae36f1aac.hana.ondemand.com/data-buffer/sap/public/cuan/link/100/24738B39EFC18E1C29D78CD4D54C668AB61DA79E?_V_=2&_K11_=EF1193537EAD8163084F03898FB5E73A64E168DF&_L54AD1F204_=c2NlbmFyaW89TUxDUEcmdGVuYW50PW15MzAwNzIzLnM0aGFuYS5vbmRlbWFuZC5jb20mdGFyZ2V0PWh0dHBzOi8vZGV2ZWxvcGVycy5zYXAuY29tL21pc3Npb24uY3Atc3RhcnRlci1pbnRlZ3JhdGlvbi1jcGkuaHRtbD9zb3VyY2U9ZW1haWwtZy1kZXZlbG9wZXItbmV3c2xldHRlci1NYXkyMCZzYXAtb3V0Ym91bmQtaWQ9MjQ3MzhCMzlFRkMxOEUxQzI5RDc4Q0Q0RDU0QzY2OEFCNjFEQTc5RSZsc19jX2NhbXBhaWduX2FuYWx5dGljcy1jYW1wYWlnbmNhdGVnb3J5PVpMQSZsdl9jb21tdW5pY2F0aW9uY2F0ZWdvcnluYW1lPUdsb2JhbF9TQVBfRGV2ZWxvcGVyX05ld3MmYmxvY2tfaWQ9MTU5MDEzMTc4OTc4MTg5NiZibG9ja190eXBlPVRFWFQmYmxvY2tfYXR0cmlidXRlPUFOREJPLUNVQU5fSU5URVJBQ1RJT05fQ09OVEFDVC1MQU5HVUFHRUFOREUmY29uZGl0aW9uX25hbWU9Jm1lc3NhZ2VfbmFtZT1ORVdTX0dMX0FMTF8yMDg4MTRfMV9TQVBfRGV2ZWxvcGVy&_K13_=160&_K14_=90038b7d8fd0e7b2ffb22dd8c4faa25fd8c3a18ba612d45746165ae0702432f7): Set up your own SAP Cloud Platform Integration tenant and deploy an integration scenario where you can request product details from an online webshop.
- [Connect two instances of SAP Cloud Platform, ABAP environment](https://s4cloudae36f1aac.hana.ondemand.com/data-buffer/sap/public/cuan/link/100/24738B39EFC18E1C29D78CD4D54C668AB61DA79E?_V_=2&_K11_=6851E38F19321F5EB1B23143E202F60BABD37ADB&_L54AD1F204_=c2NlbmFyaW89TUxDUEcmdGVuYW50PW15MzAwNzIzLnM0aGFuYS5vbmRlbWFuZC5jb20mdGFyZ2V0PWh0dHBzOi8vZGV2ZWxvcGVycy5zYXAuY29tL21pc3Npb24uYWJhcC1lbnYtY29ubmVjdC0yLWVudmlyb25tZW50cy5odG1sP3NvdXJjZT1lbWFpbC1nLWRldmVsb3Blci1uZXdzbGV0dGVyLU1heTIwJnNhcC1vdXRib3VuZC1pZD0yNDczOEIzOUVGQzE4RTFDMjlENzhDRDRENTRDNjY4QUI2MURBNzlFJmxzX2NfY2FtcGFpZ25fYW5hbHl0aWNzLWNhbXBhaWduY2F0ZWdvcnk9WkxBJmx2X2NvbW11bmljYXRpb25jYXRlZ29yeW5hbWU9R2xvYmFsX1NBUF9EZXZlbG9wZXJfTmV3cyZibG9ja19pZD0xNTkwMTMxNzg5NzgxODk2JmJsb2NrX3R5cGU9VEVYVCZibG9ja19hdHRyaWJ1dGU9QU5EQk8tQ1VBTl9JTlRFUkFDVElPTl9DT05UQUNULUxBTkdVQUdFQU5ERSZjb25kaXRpb25fbmFtZT0mbWVzc2FnZV9uYW1lPU5FV1NfR0xfQUxMXzIwODgxNF8xX1NBUF9EZXZlbG9wZXI&_K13_=160&_K14_=1aae2011363638d87dece3b9132f389c64add49e5d062dc27d3a78fd72903731): Establish a connection between two ABAP Environment service instances and get data from the second instances using an OData Service. This is useful, for example, if you want to create an application connecting distributed microservices.
- [Start developing in ABAP in SAP NetWeaver 7.5](https://s4cloudae36f1aac.hana.ondemand.com/data-buffer/sap/public/cuan/link/100/24738B39EFC18E1C29D78CD4D54C668AB61DA79E?_V_=2&_K11_=08DEE61F6B8748003B4B39D9F5C659C1F6B8B655&_L54AD1F204_=c2NlbmFyaW89TUxDUEcmdGVuYW50PW15MzAwNzIzLnM0aGFuYS5vbmRlbWFuZC5jb20mdGFyZ2V0PWh0dHBzOi8vZGV2ZWxvcGVycy5zYXAuY29tL21pc3Npb24uYWJhcC1kZXYtZ2V0LXN0YXJ0ZWQuaHRtbD9zb3VyY2U9ZW1haWwtZy1kZXZlbG9wZXItbmV3c2xldHRlci1NYXkyMCZzYXAtb3V0Ym91bmQtaWQ9MjQ3MzhCMzlFRkMxOEUxQzI5RDc4Q0Q0RDU0QzY2OEFCNjFEQTc5RSZsc19jX2NhbXBhaWduX2FuYWx5dGljcy1jYW1wYWlnbmNhdGVnb3J5PVpMQSZsdl9jb21tdW5pY2F0aW9uY2F0ZWdvcnluYW1lPUdsb2JhbF9TQVBfRGV2ZWxvcGVyX05ld3MmYmxvY2tfaWQ9MTU5MDEzMTc4OTc4MTg5NiZibG9ja190eXBlPVRFWFQmYmxvY2tfYXR0cmlidXRlPUFOREJPLUNVQU5fSU5URVJBQ1RJT05fQ09OVEFDVC1MQU5HVUFHRUFOREUmY29uZGl0aW9uX25hbWU9Jm1lc3NhZ2VfbmFtZT1ORVdTX0dMX0FMTF8yMDg4MTRfMV9TQVBfRGV2ZWxvcGVy&_K13_=160&_K14_=764a7e7630b272a92eab1170b168bb1dd9ab209c7ef8bfbde6363d7413c40163): The ideal starting point for newcomers to ABAP Development on-premise: Install the IDE, connect to an ABAP application server, create your first application, and create a database table.
- **Enable SSO between Azure AD and SAP Cloud Platform using Identity** [Authentication Service](https://s4cloudae36f1aac.hana.ondemand.com/data-buffer/sap/public/cuan/link/100/24738B39EFC18E1C29D78CD4D54C668AB61DA79E?_V_=2&_K11_=6D09173A20B2CD12B05E8585CC75E6923216E5E0&_L54AD1F204_=c2NlbmFyaW89TUxDUEcmdGVuYW50PW15MzAwNzIzLnM0aGFuYS5vbmRlbWFuZC5jb20mdGFyZ2V0PWh0dHBzOi8vZGV2ZWxvcGVycy5zYXAuY29tL21pc3Npb24uY3AtYXp1cmUtaWFzLXNpbmdsZS1zaWdub24uaHRtbD9zb3VyY2U9ZW1haWwtZy1kZXZlbG9wZXItbmV3c2xldHRlci1NYXkyMCZzYXAtb3V0Ym91bmQtaWQ9MjQ3MzhCMzlFRkMxOEUxQzI5RDc4Q0Q0RDU0QzY2OEFCNjFEQTc5RSZsc19jX2NhbXBhaWduX2FuYWx5dGljcy1jYW1wYWlnbmNhdGVnb3J5PVpMQSZsdl9jb21tdW5pY2F0aW9uY2F0ZWdvcnluYW1lPUdsb2JhbF9TQVBfRGV2ZWxvcGVyX05ld3MmYmxvY2tfaWQ9MTU5MDEzMTc4OTc4MTg5NiZibG9ja190eXBlPVRFWFQmYmxvY2tfYXR0cmlidXRlPUFOREJPLUNVQU5fSU5URVJBQ1RJT05fQ09OVEFDVC1MQU5HVUFHRUFOREUmY29uZGl0aW9uX25hbWU9Jm1lc3NhZ2VfbmFtZT1ORVdTX0dMX0FMTF8yMDg4MTRfMV9TQVBfRGV2ZWxvcGVy&_K13_=160&_K14_=60d2f6dc745d49cc52fe8f09fcbc9fe2485536ba8d025f6276ac0a129f0ebfa4): Configure the SAP Cloud Platform to trust the Azure Active Directory and enable single sign-on, by using the SAP Cloud Platform Identity Authentication Service, which later you can use not only for SAP Cloud Platform Cloud Foundry but also for other SAP SaaS solutions.

#### **Upcoming events**

**June 9 – openSAP:** [SAP Fiori overview: Design, develop and deploy](https://s4cloudae36f1aac.hana.ondemand.com/data-buffer/sap/public/cuan/link/100/24738B39EFC18E1C29D78CD4D54C668AB61DA79E?_V_=2&_K11_=05237C1582CA291F75718E0FED9DE2A4A6CBA0FC&_L54AD1F204_=c2NlbmFyaW89TUxDUEcmdGVuYW50PW15MzAwNzIzLnM0aGFuYS5vbmRlbWFuZC5jb20mdGFyZ2V0PWh0dHBzOi8vb3Blbi5zYXAuY29tL2NvdXJzZXMvZmlvcmkzP3NhcC1vdXRib3VuZC1pZD0yNDczOEIzOUVGQzE4RTFDMjlENzhDRDRENTRDNjY4QUI2MURBNzlFJmxzX2NfY2FtcGFpZ25fYW5hbHl0aWNzLWNhbXBhaWduY2F0ZWdvcnk9WkxBJmx2X2NvbW11bmljYXRpb25jYXRlZ29yeW5hbWU9R2xvYmFsX1NBUF9EZXZlbG9wZXJfTmV3cyZibG9ja19pZD0xNTkwMTMxNzg5NzgxODk2JmJsb2NrX3R5cGU9VEVYVCZibG9ja19hdHRyaWJ1dGU9QU5EQk8tQ1VBTl9JTlRFUkFDVElPTl9DT05UQUNULUxBTkdVQUdFQU5ERSZjb25kaXRpb25fbmFtZT0mbWVzc2FnZV9uYW1lPU5FV1NfR0xfQUxMXzIwODgxNF8xX1NBUF9EZXZlbG9wZXI&_K13_=160&_K14_=8d189dd2b9ad830c3f170d3525d6c664509f1546cb20750236a4fa9005a2cfe0) June 27 – [ABAP CodeRetreat](https://s4cloudae36f1aac.hana.ondemand.com/data-buffer/sap/public/cuan/link/100/24738B39EFC18E1C29D78CD4D54C668AB61DA79E?_V_=2&_K11_=AB7A0020DEAAA6E7916DDE46D29820D1D985997F&_L54AD1F204_=c2NlbmFyaW89TUxDUEcmdGVuYW50PW15MzAwNzIzLnM0aGFuYS5vbmRlbWFuZC5jb20mdGFyZ2V0PWh0dHBzOi8vd2lraS5zY24uc2FwLmNvbS93aWtpL2Rpc3BsYXkvZXZlbnRzL0FCQVArQ29kZVJldHJlYXQrLStPbmxpbmUrLSUyQysyN3RoK29mK0p1bmU/c2FwLW91dGJvdW5kLWlkPTI0NzM4QjM5RUZDMThFMUMyOUQ3OENENEQ1NEM2NjhBQjYxREE3OUUmbHNfY19jYW1wYWlnbl9hbmFseXRpY3MtY2FtcGFpZ25jYXRlZ29yeT1aTEEmbHZfY29tbXVuaWNhdGlvbmNhdGVnb3J5bmFtZT1HbG9iYWxfU0FQX0RldmVsb3Blcl9OZXdzJmJsb2NrX2lkPTE1OTAxMzE3ODk3ODE4OTYmYmxvY2tfdHlwZT1URVhUJmJsb2NrX2F0dHJpYnV0ZT1BTkRCTy1DVUFOX0lOVEVSQUNUSU9OX0NPTlRBQ1QtTEFOR1VBR0VBTkRFJmNvbmRpdGlvbl9uYW1lPSZtZXNzYWdlX25hbWU9TkVXU19HTF9BTExfMjA4ODE0XzFfU0FQX0RldmVsb3Blcg&_K13_=160&_K14_=581ead849f343ee950fbf431b84260e15fc3f968ff9a4f1ca9947e3571bda898)

For additional Events, click [here](https://s4cloudae36f1aac.hana.ondemand.com/data-buffer/sap/public/cuan/link/100/24738B39EFC18E1C29D78CD4D54C668AB61DA79E?_V_=2&_K11_=3BA1B719076D42981CE4A52D0DE8E4C598D1B63C&_L54AD1F204_=c2NlbmFyaW89TUxDUEcmdGVuYW50PW15MzAwNzIzLnM0aGFuYS5vbmRlbWFuZC5jb20mdGFyZ2V0PWh0dHBzOi8vY29tbXVuaXR5LnNhcC5jb20vZXZlbnRzP3NvdXJjZT1lbWFpbC1nLWRldmVsb3Blci1uZXdzbGV0dGVyLU1heTIwJnNhcC1vdXRib3VuZC1pZD0yNDczOEIzOUVGQzE4RTFDMjlENzhDRDRENTRDNjY4QUI2MURBNzlFJmxzX2NfY2FtcGFpZ25fYW5hbHl0aWNzLWNhbXBhaWduY2F0ZWdvcnk9WkxBJmx2X2NvbW11bmljYXRpb25jYXRlZ29yeW5hbWU9R2xvYmFsX1NBUF9EZXZlbG9wZXJfTmV3cyZibG9ja19pZD0xNTkwMTMxNzg5NzgxODk2JmJsb2NrX3R5cGU9VEVYVCZibG9ja19hdHRyaWJ1dGU9QU5EQk8tQ1VBTl9JTlRFUkFDVElPTl9DT05UQUNULUxBTkdVQUdFQU5ERSZjb25kaXRpb25fbmFtZT0mbWVzc2FnZV9uYW1lPU5FV1NfR0xfQUxMXzIwODgxNF8xX1NBUF9EZXZlbG9wZXI&_K13_=160&_K14_=0293fe18b106d82c5846274339c8ba261c2c108e6f3e7e6c719ebfd9f56070cb).

This promotional e-mail provides information on SAP's products and services that may be of interest to you. If you would prefer not to receive such e-mails from SAP in the future, please click on the [Unsubscribe](https://s4cloudae36f1aac.hana.ondemand.com/data-buffer/sap/public/cuan/link/100/24738B39EFC18E1C29D78CD4D54C668AB61DA79E?_V_=2&_K11_=2DA154B07D32533CD96FA2F0A4ABF3041B10B734&_L54AD1F204_=c2NlbmFyaW89TUxDUEcmdGVuYW50PW15MzAwNzIzLnM0aGFuYS5vbmRlbWFuZC5jb20mdGFyZ2V0PWh0dHBzOi8vd3d3LnNhcC5jb20vcHJvZmlsZS91bnN1YnNjcmliZS5odG1sP3N1YnNjcmlwdGlvbklEPTA1QThGRTEyLUZGMzUtNDUxMy05MEI5LUFFNTQzQzhCQTcwNyZzYXAtb3V0Ym91bmQtaWQ9MjQ3MzhCMzlFRkMxOEUxQzI5RDc4Q0Q0RDU0QzY2OEFCNjFEQTc5RSZsc19jX2NhbXBhaWduX2FuYWx5dGljcy1jYW1wYWlnbmNhdGVnb3J5PVpMQSZsdl9jb21tdW5pY2F0aW9uY2F0ZWdvcnluYW1lPUdsb2JhbF9TQVBfRGV2ZWxvcGVyX05ld3MmYmxvY2tfaWQ9MTU5MDEzMTc4OTc4MTg5NiZibG9ja190eXBlPVRFWFQmYmxvY2tfYXR0cmlidXRlPUFOREJPLUNVQU5fSU5URVJBQ1RJT05fQ09OVEFDVC1MQU5HVUFHRUFOREUmY29uZGl0aW9uX25hbWU9Jm1lc3NhZ2VfbmFtZT1ORVdTX0dMX0FMTF8yMDg4MTRfMV9TQVBfRGV2ZWxvcGVy&_K13_=160&_K14_=e48700fcfda97136f6a874df9d5aeef918d6affe31fc1301a6c7f6ee9606af02) link.

#### [Unsubscribe](https://s4cloudae36f1aac.hana.ondemand.com/data-buffer/sap/public/cuan/link/100/24738B39EFC18E1C29D78CD4D54C668AB61DA79E?_V_=2&_K11_=464968370784A3E1C86B55B5EC9F44B832F17C40&_L54AD1F204_=c2NlbmFyaW89TUxDUEcmdGVuYW50PW15MzAwNzIzLnM0aGFuYS5vbmRlbWFuZC5jb20mdGFyZ2V0PWh0dHBzOi8vd3d3LnNhcC5jb20vcHJvZmlsZS91bnN1YnNjcmliZS5odG1sP3N1YnNjcmlwdGlvbklEPTA1QThGRTEyLUZGMzUtNDUxMy05MEI5LUFFNTQzQzhCQTcwNyZzYXAtb3V0Ym91bmQtaWQ9MjQ3MzhCMzlFRkMxOEUxQzI5RDc4Q0Q0RDU0QzY2OEFCNjFEQTc5RSZsc19jX2NhbXBhaWduX2FuYWx5dGljcy1jYW1wYWlnbmNhdGVnb3J5PVpMQSZsdl9jb21tdW5pY2F0aW9uY2F0ZWdvcnluYW1lPUdsb2JhbF9TQVBfRGV2ZWxvcGVyX05ld3MmYmxvY2tfaWQ9MTU5MDEzMTc4OTc4MTg5NiZibG9ja190eXBlPVRFWFQmYmxvY2tfYXR0cmlidXRlPUFOREJPLUNVQU5fSU5URVJBQ1RJT05fQ09OVEFDVC1MQU5HVUFHRUFOREUmY29uZGl0aW9uX25hbWU9Jm1lc3NhZ2VfbmFtZT1ORVdTX0dMX0FMTF8yMDg4MTRfMV9TQVBfRGV2ZWxvcGVy&_K13_=160&_K14_=5d901c0c4c1b199a6985bb302906bd3d88b094d87486c08059718c339252bd2b) | [Subscribe](https://s4cloudae36f1aac.hana.ondemand.com/data-buffer/sap/public/cuan/link/100/24738B39EFC18E1C29D78CD4D54C668AB61DA79E?_V_=2&_K11_=AFD0D27B42145E0CD4FD702719D0920C47D8E10F&_L54AD1F204_=c2NlbmFyaW89TUxDUEcmdGVuYW50PW15MzAwNzIzLnM0aGFuYS5vbmRlbWFuZC5jb20mdGFyZ2V0PWh0dHBzOi8vd3d3LnNhcC5jb20vY21wL25sL3NhcC1kZXZlbG9wZXItbmV3cy9pbmRleC5odG1sP3NhcC1vdXRib3VuZC1pZD0yNDczOEIzOUVGQzE4RTFDMjlENzhDRDRENTRDNjY4QUI2MURBNzlFJmxzX2NfY2FtcGFpZ25fYW5hbHl0aWNzLWNhbXBhaWduY2F0ZWdvcnk9WkxBJmx2X2NvbW11bmljYXRpb25jYXRlZ29yeW5hbWU9R2xvYmFsX1NBUF9EZXZlbG9wZXJfTmV3cyZibG9ja19pZD0xNTkwMTMxNzg5NzgxODk2JmJsb2NrX3R5cGU9VEVYVCZibG9ja19hdHRyaWJ1dGU9QU5EQk8tQ1VBTl9JTlRFUkFDVElPTl9DT05UQUNULUxBTkdVQUdFQU5ERSZjb25kaXRpb25fbmFtZT0mbWVzc2FnZV9uYW1lPU5FV1NfR0xfQUxMXzIwODgxNF8xX1NBUF9EZXZlbG9wZXI&_K13_=160&_K14_=4900c7bd15fc57ce66866760fde2aa4acb37672dd0c24dd5bc7000231079d9b1) | [Contact SAP](https://s4cloudae36f1aac.hana.ondemand.com/data-buffer/sap/public/cuan/link/100/24738B39EFC18E1C29D78CD4D54C668AB61DA79E?_V_=2&_K11_=CC125A195F76540ECDF9672528D02443B349C8E5&_L54AD1F204_=c2NlbmFyaW89TUxDUEcmdGVuYW50PW15MzAwNzIzLnM0aGFuYS5vbmRlbWFuZC5jb20mdGFyZ2V0PWh0dHBzOi8vd3d3LnNhcC5jb20vcmVnaXN0cmF0aW9uL2NvbnRhY3QuaHRtbD9zYXAtb3V0Ym91bmQtaWQ9MjQ3MzhCMzlFRkMxOEUxQzI5RDc4Q0Q0RDU0QzY2OEFCNjFEQTc5RSZsc19jX2NhbXBhaWduX2FuYWx5dGljcy1jYW1wYWlnbmNhdGVnb3J5PVpMQSZsdl9jb21tdW5pY2F0aW9uY2F0ZWdvcnluYW1lPUdsb2JhbF9TQVBfRGV2ZWxvcGVyX05ld3MmYmxvY2tfaWQ9MTU5MDEzMTc4OTc4MTg5NiZibG9ja190eXBlPVRFWFQmYmxvY2tfYXR0cmlidXRlPUFOREJPLUNVQU5fSU5URVJBQ1RJT05fQ09OVEFDVC1MQU5HVUFHRUFOREUmY29uZGl0aW9uX25hbWU9Jm1lc3NhZ2VfbmFtZT1ORVdTX0dMX0FMTF8yMDg4MTRfMV9TQVBfRGV2ZWxvcGVy&_K13_=160&_K14_=766196bcf39cc81feecb5bf8153306d692f2a98752009134677bf997c4e14d97) | [Copyright/Trademark](https://s4cloudae36f1aac.hana.ondemand.com/data-buffer/sap/public/cuan/link/100/24738B39EFC18E1C29D78CD4D54C668AB61DA79E?_V_=2&_K11_=ED63F8B49B2BADDCF8B3C0FB33C8792E6E2F1767&_L54AD1F204_=c2NlbmFyaW89TUxDUEcmdGVuYW50PW15MzAwNzIzLnM0aGFuYS5vbmRlbWFuZC5jb20mdGFyZ2V0PWh0dHA6Ly93d3cuc2FwLmNvbS9hYm91dC9sZWdhbC9jb3B5cmlnaHQuaHRtbD9zYXAtb3V0Ym91bmQtaWQ9MjQ3MzhCMzlFRkMxOEUxQzI5RDc4Q0Q0RDU0QzY2OEFCNjFEQTc5RSZsc19jX2NhbXBhaWduX2FuYWx5dGljcy1jYW1wYWlnbmNhdGVnb3J5PVpMQSZsdl9jb21tdW5pY2F0aW9uY2F0ZWdvcnluYW1lPUdsb2JhbF9TQVBfRGV2ZWxvcGVyX05ld3MmYmxvY2tfaWQ9MTU5MDEzMTc4OTc4MTg5NiZibG9ja190eXBlPVRFWFQmYmxvY2tfYXR0cmlidXRlPUFOREJPLUNVQU5fSU5URVJBQ1RJT05fQ09OVEFDVC1MQU5HVUFHRUFOREUmY29uZGl0aW9uX25hbWU9Jm1lc3NhZ2VfbmFtZT1ORVdTX0dMX0FMTF8yMDg4MTRfMV9TQVBfRGV2ZWxvcGVy&_K13_=160&_K14_=b736c7bcac312eff066a1fd3e2170c8168a86527ac696cd1fd71140117ecff6a) | [Privacy](https://s4cloudae36f1aac.hana.ondemand.com/data-buffer/sap/public/cuan/link/100/24738B39EFC18E1C29D78CD4D54C668AB61DA79E?_V_=2&_K11_=ED4FF705B13FA9347DC4481949C147F35A33BA44&_L54AD1F204_=c2NlbmFyaW89TUxDUEcmdGVuYW50PW15MzAwNzIzLnM0aGFuYS5vbmRlbWFuZC5jb20mdGFyZ2V0PWh0dHA6Ly93d3cuc2FwLmNvbS9hYm91dC9sZWdhbC9wcml2YWN5Lmh0bWw/c2FwLW91dGJvdW5kLWlkPTI0NzM4QjM5RUZDMThFMUMyOUQ3OENENEQ1NEM2NjhBQjYxREE3OUUmbHNfY19jYW1wYWlnbl9hbmFseXRpY3MtY2FtcGFpZ25jYXRlZ29yeT1aTEEmbHZfY29tbXVuaWNhdGlvbmNhdGVnb3J5bmFtZT1HbG9iYWxfU0FQX0RldmVsb3Blcl9OZXdzJmJsb2NrX2lkPTE1OTAxMzE3ODk3ODE4OTYmYmxvY2tfdHlwZT1URVhUJmJsb2NrX2F0dHJpYnV0ZT1BTkRCTy1DVUFOX0lOVEVSQUNUSU9OX0NPTlRBQ1QtTEFOR1VBR0VBTkRFJmNvbmRpdGlvbl9uYW1lPSZtZXNzYWdlX25hbWU9TkVXU19HTF9BTExfMjA4ODE0XzFfU0FQX0RldmVsb3Blcg&_K13_=160&_K14_=88556c6720b6d927254c770002b0681007314893dc2e1f2e270cb32e376280c4) | [Impressum](https://s4cloudae36f1aac.hana.ondemand.com/data-buffer/sap/public/cuan/link/100/24738B39EFC18E1C29D78CD4D54C668AB61DA79E?_V_=2&_K11_=E88EE17947F05EBF230011B47BD4385EDF4C9679&_L54AD1F204_=c2NlbmFyaW89TUxDUEcmdGVuYW50PW15MzAwNzIzLnM0aGFuYS5vbmRlbWFuZC5jb20mdGFyZ2V0PWh0dHA6Ly93d3cuc2FwLmNvbS9hYm91dC9sZWdhbC9pbXByZXNzdW0uaHRtbD9zYXAtb3V0Ym91bmQtaWQ9MjQ3MzhCMzlFRkMxOEUxQzI5RDc4Q0Q0RDU0QzY2OEFCNjFEQTc5RSZsc19jX2NhbXBhaWduX2FuYWx5dGljcy1jYW1wYWlnbmNhdGVnb3J5PVpMQSZsdl9jb21tdW5pY2F0aW9uY2F0ZWdvcnluYW1lPUdsb2JhbF9TQVBfRGV2ZWxvcGVyX05ld3MmYmxvY2tfaWQ9MTU5MDEzMTc4OTc4MTg5NiZibG9ja190eXBlPVRFWFQmYmxvY2tfYXR0cmlidXRlPUFOREJPLUNVQU5fSU5URVJBQ1RJT05fQ09OVEFDVC1MQU5HVUFHRUFOREUmY29uZGl0aW9uX25hbWU9Jm1lc3NhZ2VfbmFtZT1ORVdTX0dMX0FMTF8yMDg4MTRfMV9TQVBfRGV2ZWxvcGVy&_K13_=160&_K14_=5b5aa78f1cc14603ac5c59049f491747517f4683d59fefe94eb7507111fd09ab)

SAP SE, Dietmar-Hopp-Allee 16, 69190 Walldorf, Germany

Pflichtangaben/Mandatory Disclosure Statements: [http://www.sap.com/about/legal/impressum.html](https://s4cloudae36f1aac.hana.ondemand.com/data-buffer/sap/public/cuan/link/100/24738B39EFC18E1C29D78CD4D54C668AB61DA79E?_V_=2&_K11_=BF34331B6D4454398C3C23AD4E5AE771C946CDC2&_L54AD1F204_=c2NlbmFyaW89TUxDUEcmdGVuYW50PW15MzAwNzIzLnM0aGFuYS5vbmRlbWFuZC5jb20mdGFyZ2V0PWh0dHA6Ly93d3cuc2FwLmNvbS9hYm91dC9sZWdhbC9pbXByZXNzdW0uaHRtbD9zYXAtb3V0Ym91bmQtaWQ9MjQ3MzhCMzlFRkMxOEUxQzI5RDc4Q0Q0RDU0QzY2OEFCNjFEQTc5RSZsc19jX2NhbXBhaWduX2FuYWx5dGljcy1jYW1wYWlnbmNhdGVnb3J5PVpMQSZsdl9jb21tdW5pY2F0aW9uY2F0ZWdvcnluYW1lPUdsb2JhbF9TQVBfRGV2ZWxvcGVyX05ld3MmYmxvY2tfaWQ9MTU5MDEzMTc4OTc4MTg5NiZibG9ja190eXBlPVRFWFQmYmxvY2tfYXR0cmlidXRlPUFOREJPLUNVQU5fSU5URVJBQ1RJT05fQ09OVEFDVC1MQU5HVUFHRUFOREUmY29uZGl0aW9uX25hbWU9Jm1lc3NhZ2VfbmFtZT1ORVdTX0dMX0FMTF8yMDg4MTRfMV9TQVBfRGV2ZWxvcGVy&_K13_=160&_K14_=782fd43b8455177a47de61a363b823fba5f459142286069a4c350b40bab8296e) Diese E-Mail kann Betriebs- oder Geschäftsgeheimnisse oder sonstige vertrauliche Informationen enthalten. Sollten Sie diese E-Mail irrtümlich erhalten haben, ist Ihnen eine Kenntnisnahme des Inhalts, eine Vervielfältigung oder Weitergabe der E-Mail ausdrücklich untersagt. Bitte benachrichtigen Sie uns und vernichten Sie die empfangene E-Mail. Vielen Dank.

This e-mail may contain trade secrets or privileged, undisclosed, or otherwise confidential information. If you have received this e-mail in error, you are hereby notified that any review, copying, or distribution of it is strictly prohibited. Please inform us immediately and destroy the original transmittal. Thank you for your cooperation